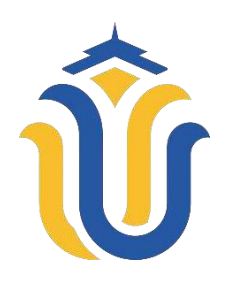

## **L A P O R A N S K R I P S I**

**Sistem Informasi Inventory dengan Metode Economic Order Quantity (EOQ) dan ReOrder Point (ROP) Pada Perusda Percetakan Kabupaten Kudus**

> **Mohammad Agung Rahmawan NIM. 201953111**

**DOSEN PEMBIMBING Fajar Nugraha, S.Kom,M.Kom Diana Laily Fithri, S.Kom,M.Kom**

<span id="page-0-1"></span><span id="page-0-0"></span>**PROGRAM STUDI SISTEM INFORMASI FAKULTAS TEKNIK UNIVERSITAS MURIA KUDUS 2023**

#### **HALAMAN PERSETUJUAN**

# <span id="page-1-0"></span>Sistem Informasi Inventory dengan Metode Economic Order Quantity (EOQ) dan ReOrder Point (ROP) Pada Perusda Percetakan Kabupaten Kudus

#### MOHAMMAD AGUNG RAHMAWAN NIM. 201953111

Kudus, 14 Agustus 2023

Menyetujui,

Pembimbing Utama,

Pembimbing Pendamping,

Fajar Nugraha *S.Kom*, M.Kom NIDN. 0606058201

Diana Laily Fithri, S.Kom, M.Kom NIDN. 0627018502

Mengetahui Koordinator Skripsi/Tugas Akhir

Yudie Irawan, S.Kom, M.Kom NIDN. 0004047501

### **HALAMAN PENGESAHAN**

# Sistem Informasi Inventory dengan Metode Economic Order Quantity (EOQ) dan ReOrder Point (ROP) Pada Perusda Percetakan Kabupaten Kudus

### MOHAMMAD AGUNG RAHMAWAN NIM. 201953111

Kudus, 05 September 2023

Menyetujui,

Ketua Penguji,

Anggota Penguji I,

Anggota Penguji II,

M

Yudie Irawan, S.Kom., M.Kom., MTA, MOS NIDN. 0004047501

Fajar Nugraha S/Kom., M.Kom., M NIDN. 0606058201

Supriyono, S.Kom., M.Kom., MCE., MOS NIDN. 0602017901

Mengetahui

Plt. Kaprodi Sistem Informasi

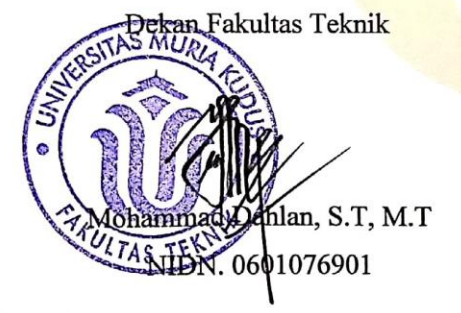

Nanik Susanti, S.Kom, M.Kom NIDN. 0608088201

iii

#### PERNYATAAN KEASLIAN

Saya yang bertanda tangan dibawah ini:

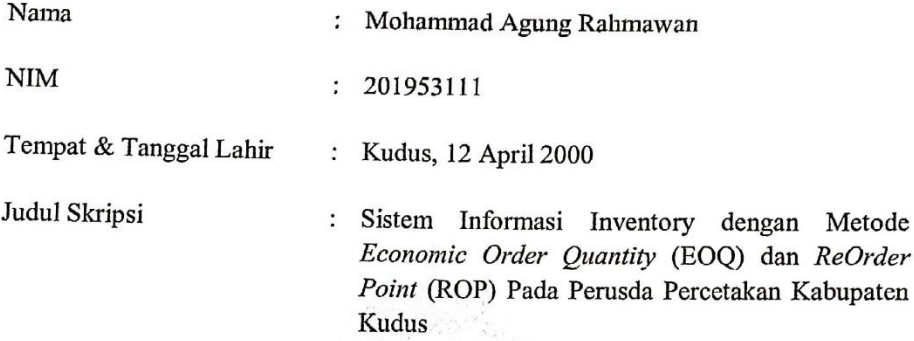

Menyatakan dengan sebenarnya bahwa penulisan Skripsi ini berdasarkan hasil penelitian, pemikiran dan pemaparan asli dari saya sendiri, baik untuk naskah laporan maupun kegiatan lain yang tercantum sebagai bagian dari Skripsi ini. Seluruh ide, pendapat, atau materi dari sumber lain telah dikutip dalam Skripsi dengan cara penulisan referensi yang sesuai.

Demikian pernyataan ini saya buat dengan sesungguhnya dan apabila di kemudian hari terdapat penyimpangan dan ketidakbenaran dalam pernyataan ini, maka saya bersedia menerima sanksi akademik berupa pencabutan gelar dan sanksi lain sesuai dengan peraturan yang berlaku di Universitas Muria Kudus.

Demikian pernyataan ini saya buat dalam keadaan sadar tanpa paksaan dari pihak manapun.

> Yang memberi pernyataan, B<sub>2</sub>AKX 80255 Mohammad Agung Rahmawan NIM. 201953111

Kudus, 14 Agustus 2023

# **Sistem Informasi** *Inventory* **dengan Metode** *Economic Order Quantity* **(EOQ) dan** *ReOrder Point* **(ROP) Pada Perusda Percetakan Kabupaten Kudus**

Nama mahasiswa : Mohammad Agung Rahmawan

NIM 201953111

Pembimbing :

- 1. Fajar Nugraha, S.Kom,M.Kom
- 2. Diana Laily Fithri, S.Kom,M.Kom

#### **RINGKASAN**

<span id="page-4-0"></span>Pengembangan sistem informasi yang bertujuan untuk meningkatkan efektivitas dan efisiensi operasional bisnis pada Perusda Percetakan Kabupaten Kudus dengan meningkatkan sinkronisasi antara tiga departemen utama, yaitu bahan baku, gudang, dan penjualan, terangkum dalam judul tesis "Sistem Informasi *Inventory* dengan Metode *Economic Order Quantity* (EOQ) dan *ReOrder Point* (ROP) pada Perusda Percetakan Kabupaten Kudus."

Memanfaatkan jumlah pemesanan dan biaya inventaris sesedikit mungkin, strategi Economic Order Quantity (EOQ) mengoptimalkan stok barang. Fakta bahwa strategi ini mengasumsikan data yang tetap dan mengabaikan persediaan pengaman adalah hal yang membuatnya kurang baik, meskipun waktu perputarannya cepat dan hasil yang hampir ideal. Pendekatan Reorder Point (ROP), yang mempertimbangkan persediaan pengaman dan memungkinkan gagasan persediaan minimum dan maksimum untuk dilakukan kapan saja dengan menggunakan konsep titik pemesanan ulang, digunakan untuk mengatasi masalah ini.

Penelitian ini bertujuan untuk meningkatkan efisiensi dan efektivitas operasional perusahaan di Perusda Percetakan Kabupaten Kudus dengan memastikan bahwa departemen material, pergudangan, dan penjualan dapat berkolaborasi dan mendukung satu sama lain.

Kata kunci : *Perancangan Sistem Informasi, Inventory,Perusahaan Daerah, Percetakan,Kabupaten Kudus, Metode EOQ,Metode EOP*

# **Inventory Information System using the Economic Order Quantity (EOQ) and Reorder Point (ROP) Methods in the Local Printing Company of Kudus Regency**

*Student Name* : Mohammad Agung Rahmawan *Student Identity Number* 201953111 *Supervisor* :

- 1. Fajar Nugraha, S.Kom,M.Kom
- 2. Diana Laily Fithri, S.Kom,M.Kom

### *ABSTRACT*

<span id="page-5-0"></span>*The Development of an Information System Aimed at Enhancing the Effectiveness and Efficiency of Business Operations in the Local Printing Company of Kudus Regency by Improving the Synchronization among Three Core Departments, namely Raw Materials, Warehouse, and Sales, Summarized in the Thesis Title: 'Inventory Information System using the Economic Order Quantity (EOQ) and Reorder Point (ROP) Methods in the Local Printing Company of Kudus Regency.'*

*Utilizing the minimum possible order quantity and inventory cost, the Economic Order Quantity (EOQ) strategy optimizes stock levels. However, this strategy's limitation lies in its assumption of fixed data and disregard for safety stock, despite its fast turnover and near-ideal results. The Reorder Point (ROP) approach, considering safety stock and allowing the concept of minimum and maximum inventory levels to be achieved anytime using the concept of reorder points, is employed to address this issue.*

*This research aims to enhance the efficiency and effectiveness of operations in the Local Printing Company of Kudus Regency by ensuring that the materials, warehouse, and sales departments can collaborate and support one another. Keywords : Design of Information System, Inventory, Local Company, Printing, Kudus Regency, EOQ Method, EOP Method*

### **KATA PENGANTAR**

<span id="page-6-0"></span>Dengan mengucap puji syukur Alhamdulilah kehadirat Allah SWT karena karunia-Nya penulis dapat melaksanakan penelitian dan menyelesaikan laporan Skripsi / Tugas Akhir dengan judul " Sistem Informasi *Inventory* dengan Metode *Economic Order Quantity* (EOQ) dan *ReOrder Point* (ROP) pada Perusda Percetakan Kabupaten Kudus."

Tujuan dari penulis laporan Skripsi merupakan salah satu syarat untuk menyelesaikan program studi Sistem Informasi S-1 pada Fakultas Teknik Universitas Muria Kudus.

Dengan bimbingan, dorongan semangat dan dukungan dari berbagai pihak, maka penulis tidak lupa mengucap terimakasih kepada :

- 1. Bapak Prof. Dr. Ir. Darsono, M.Si selaku Rektor Universitas Muria Kudus.
- 2. Bapak Mohammad Dahlan, ST, Mt selaku Dekan Fakultas Teknik Universitas Muria Kudus.
- 3. Ibu Nanik Susanti S.Kom., M.Kom Plt. Kepala Program Studi Sistem Informasi Fakultas Teknik Univeristas Muria Kudus.
- 4. Bapak Fajar Nugraha S.Kom, M.Kom dan ibu Diana Laily Fithri, S.Kom,M.Kom selaku pembimbing yang telah memberikan bimbingan dan arahan sehingga terselesaikannya penilisan laporan skripsi ini.
- 5. Bapak Yudie Irawan S.Kom., M.Kom., MTA selaku koordinasi Skripsi.
- 6. Bapak dan ibu dosen Sistem Informasi yang senantiasa memberi ilmu kepada penulis.
- 7. Orang tua penulis, yang selalu memberikan semangat, kasih sayang, do'a sehingga dapat memberi penulis semangat untuk dapat menyelesaikan Skripsi.
- 8. Keluarga besar Program Studi Sistem Informasi Angkatan tahun 2019 kelas sore yang telah memberikan semangat untuk bisa menyelesaikan skripsi ini.
- 9. Serta Nova Novia S.M yang selalu memberi dukungan dan semangat dalam menyelesaikan skripsi ini

Penulis menyadari adanya kekurangan dan ketidaksempurnaan dalam penulisan skripsi ini. Oleh sebab itu, kritik dan saran yang membangun diperlukan untuk memperbaiki kedepannya. Terakhir, semoga ilmu penulis tuangkan dapat memberi banyak manfaat untuk banyak orang.

Kudus, 14 Agustus 2023

Mohammad Agung Rahmawan

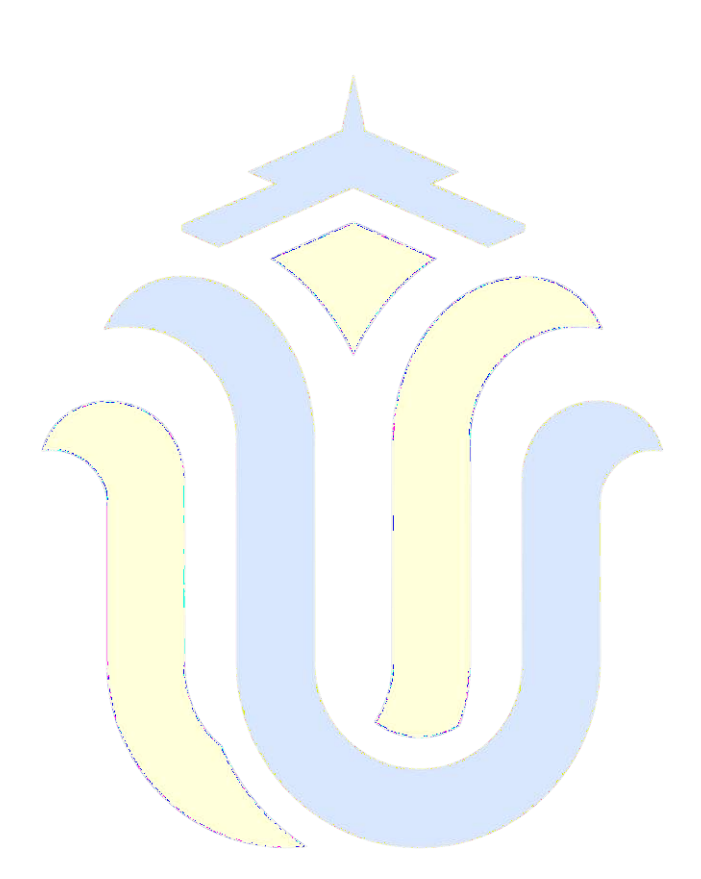

<span id="page-8-0"></span>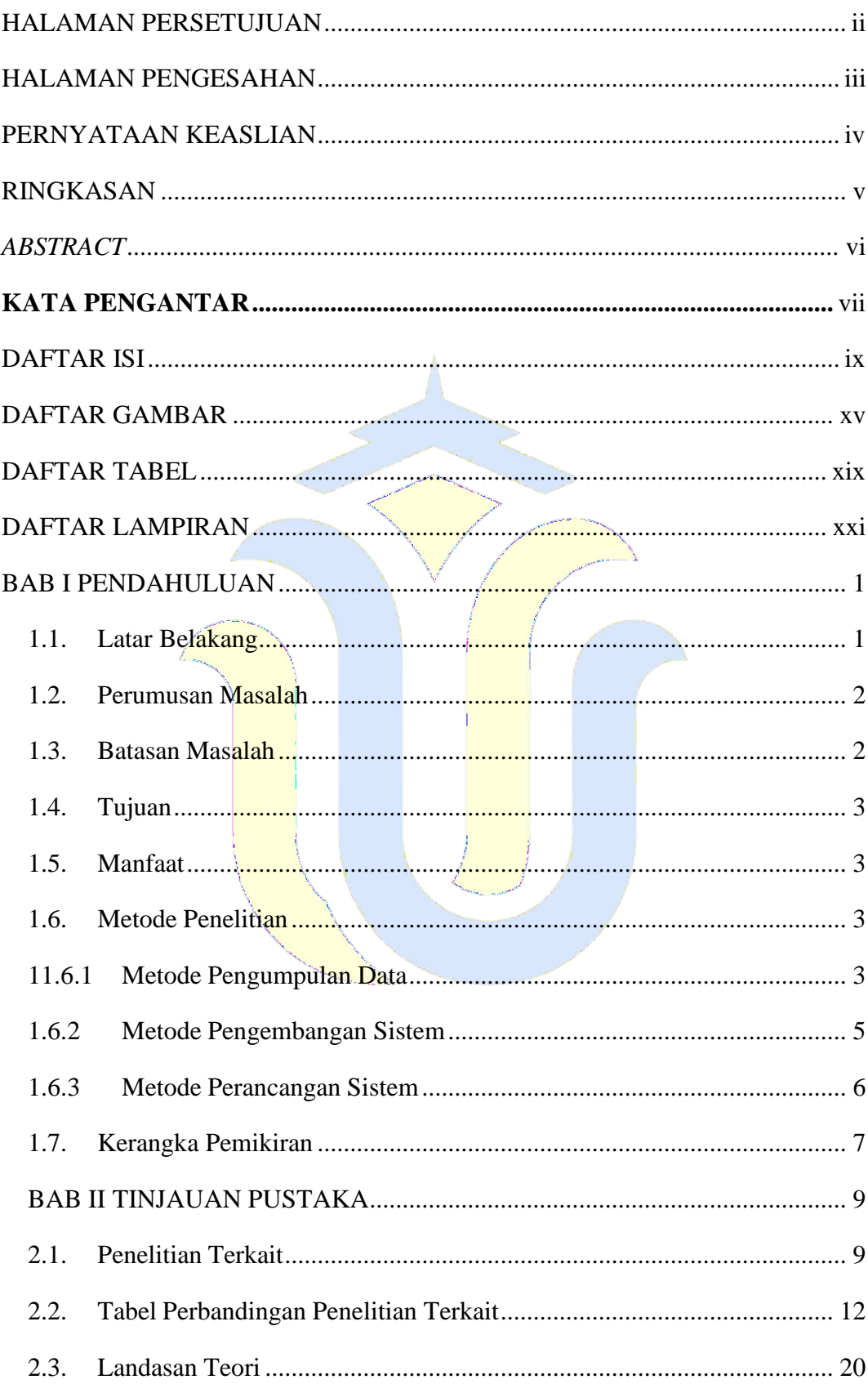

## **DAFTAR ISI**

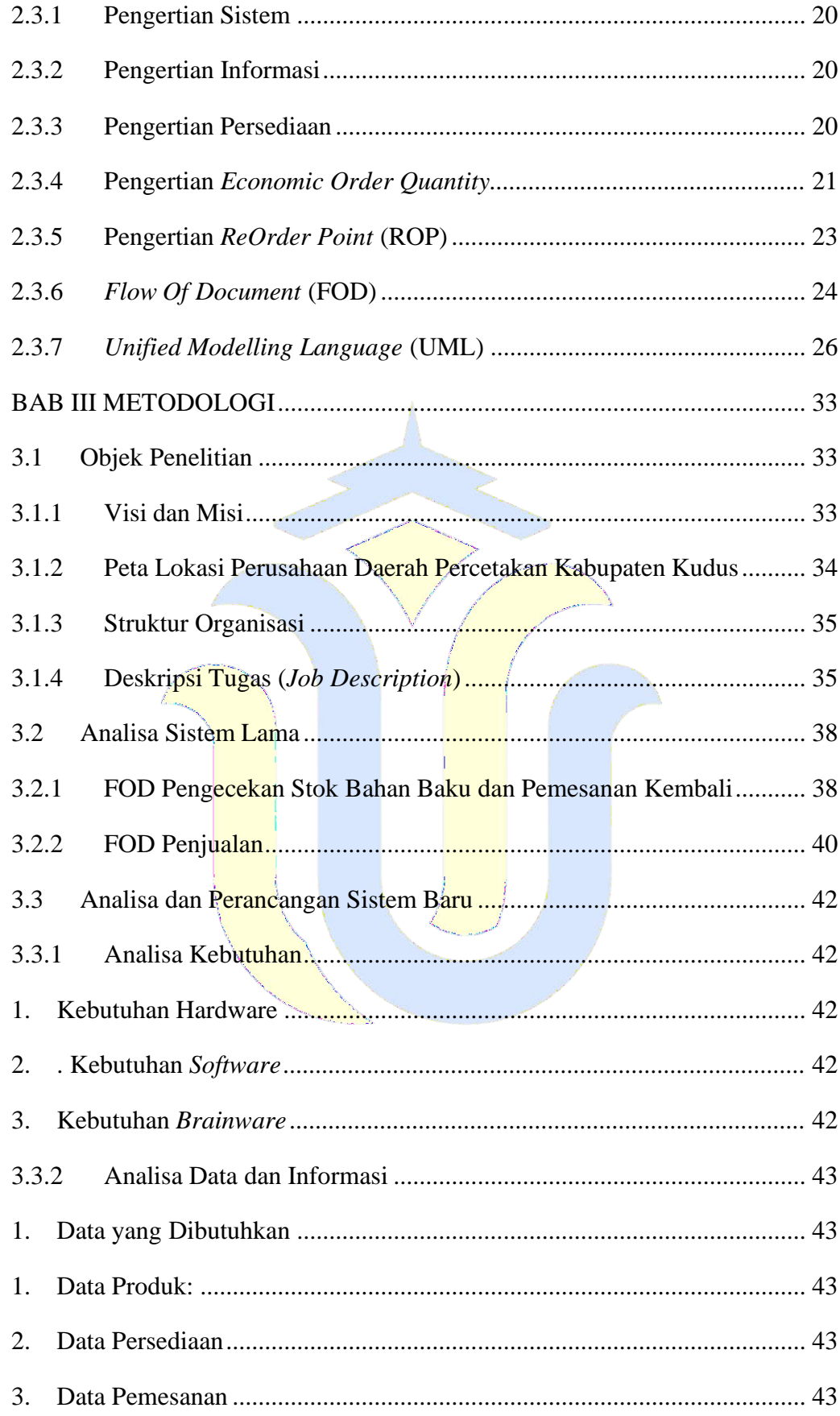

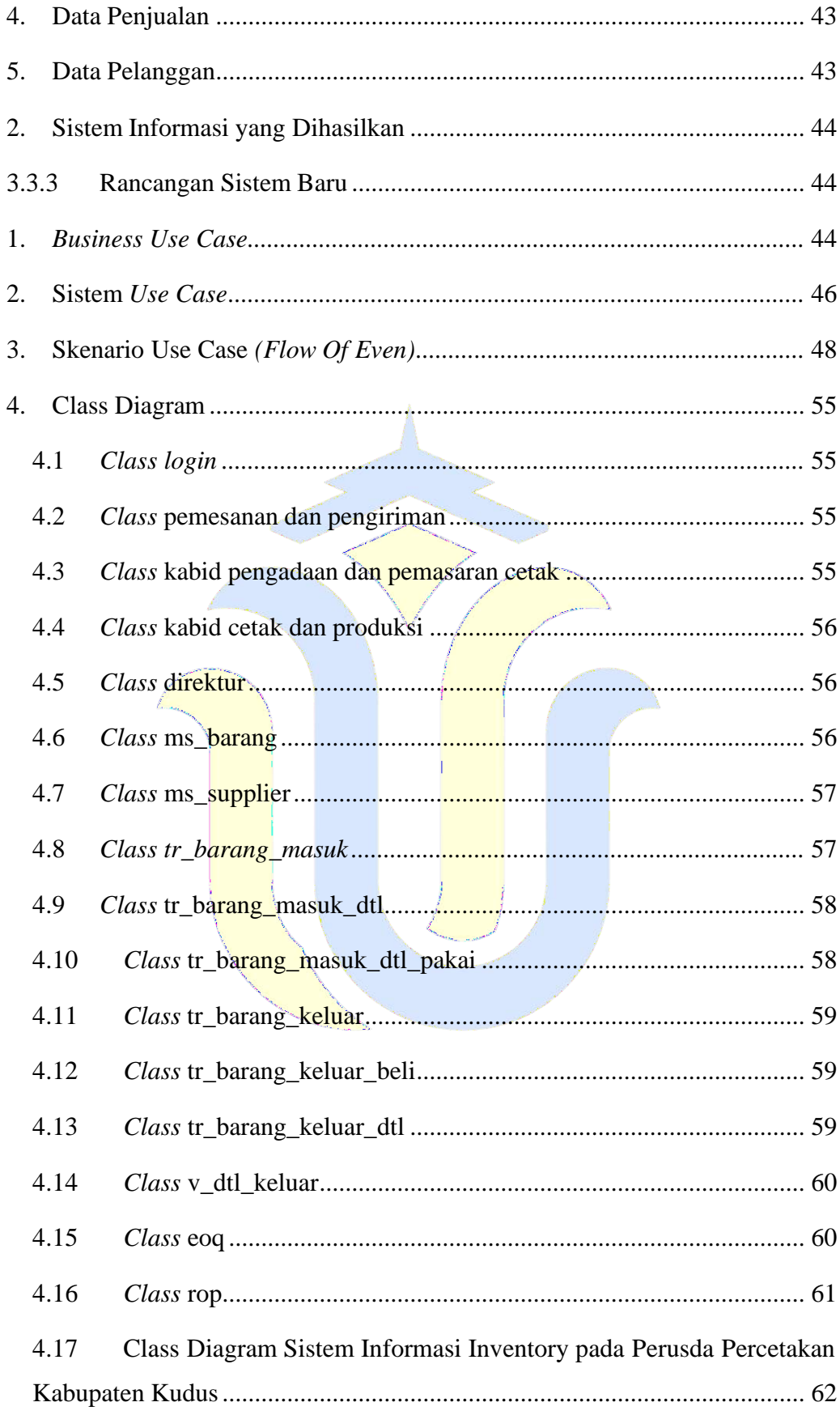

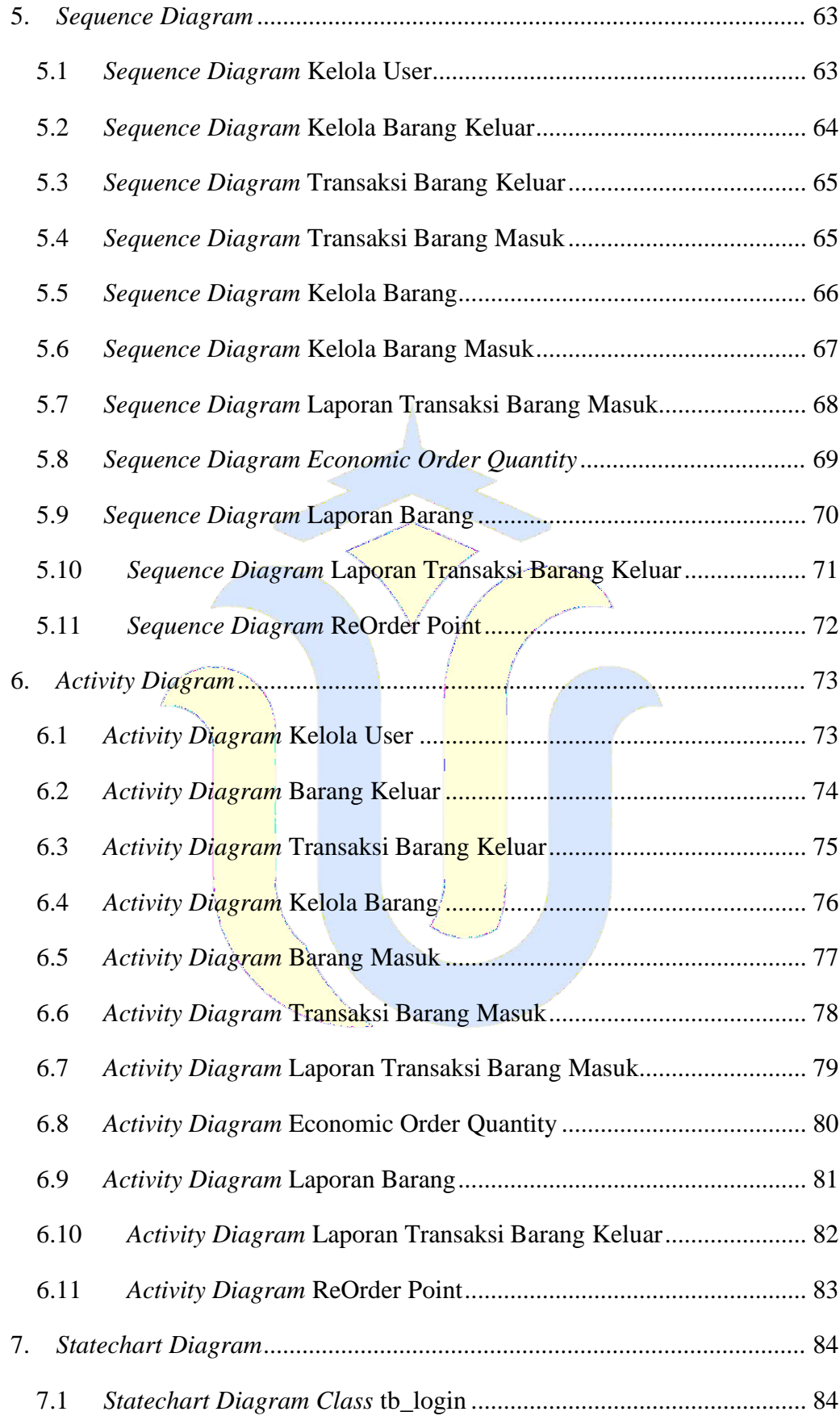

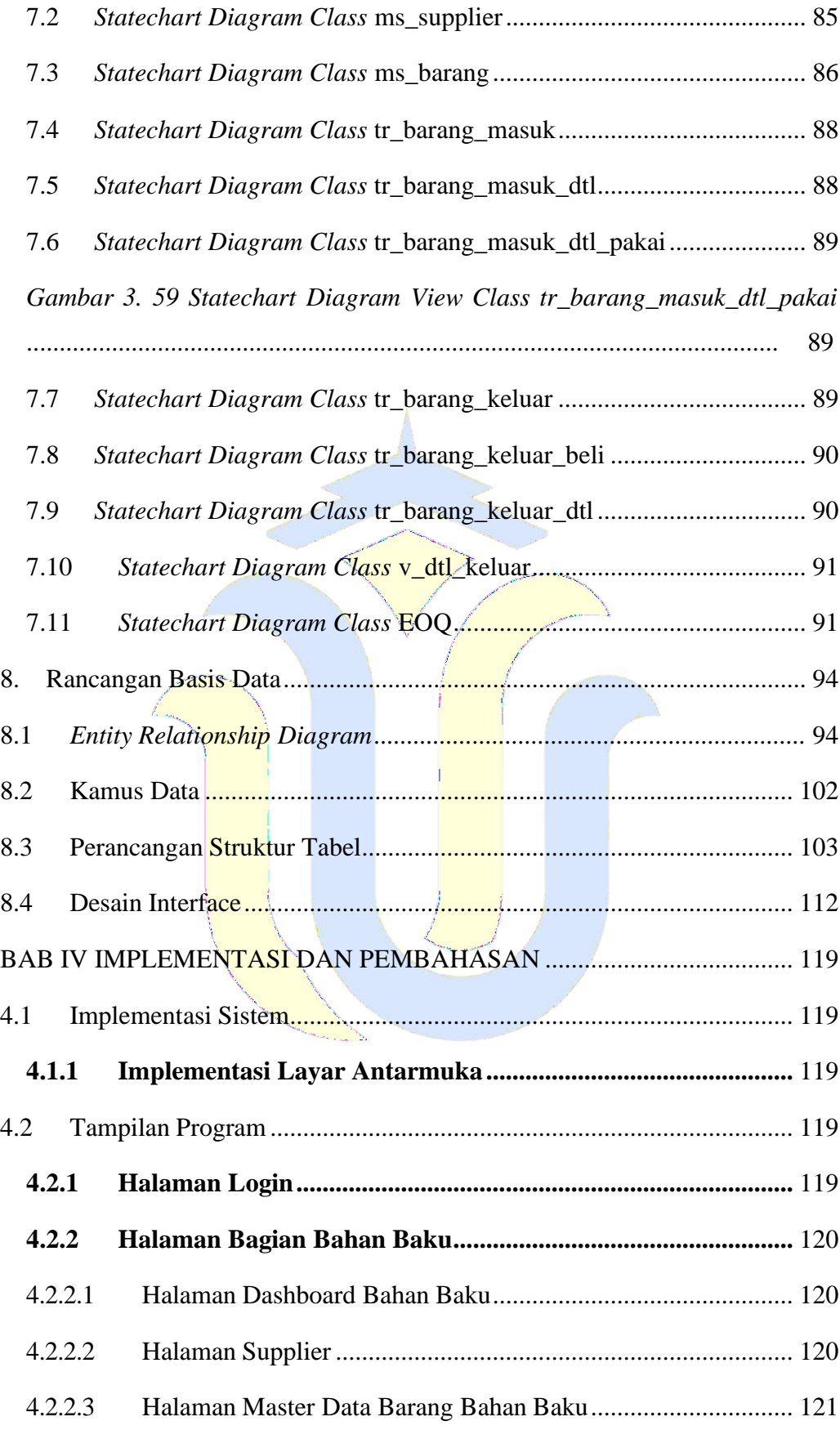

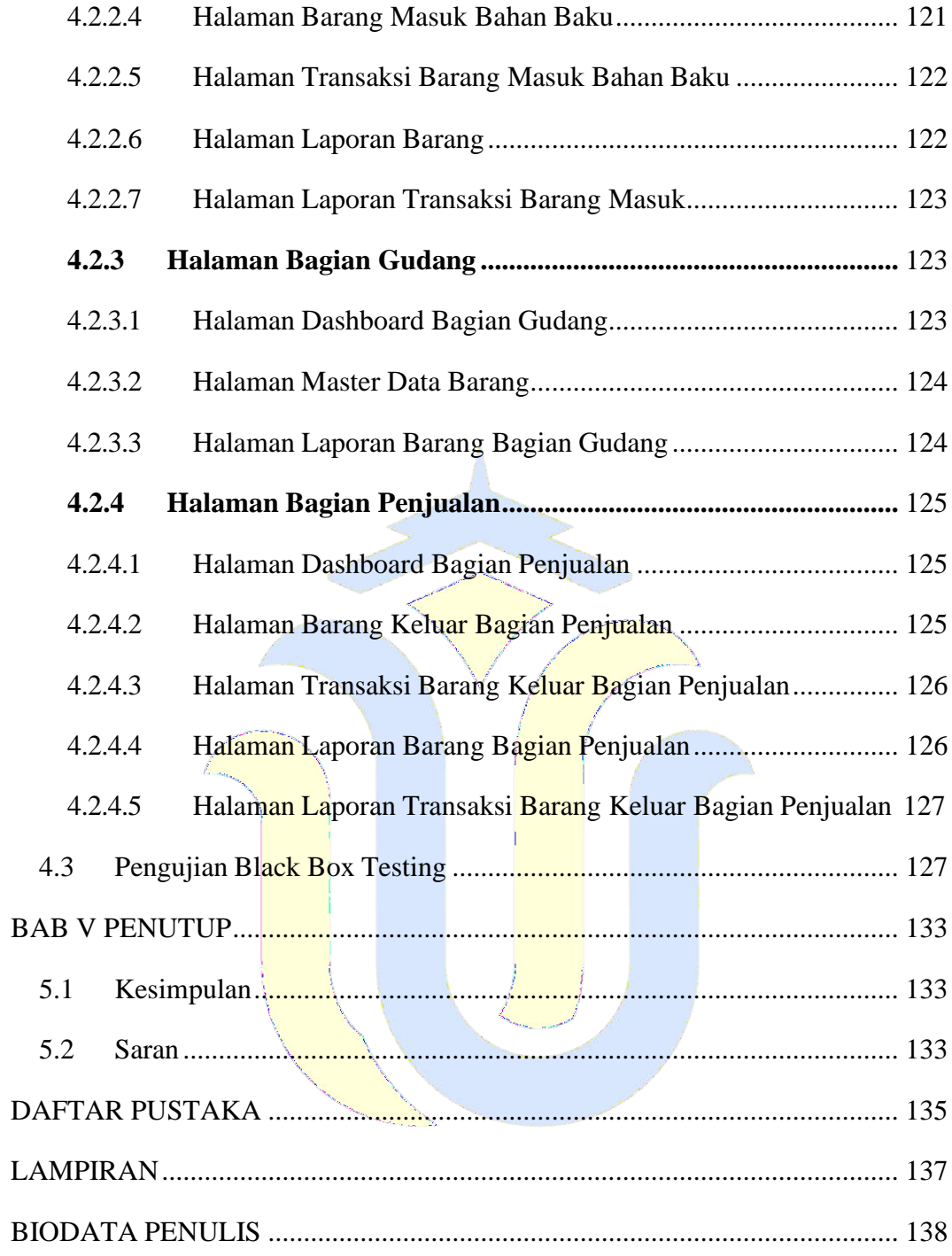

# **DAFTAR GAMBAR**

<span id="page-14-0"></span>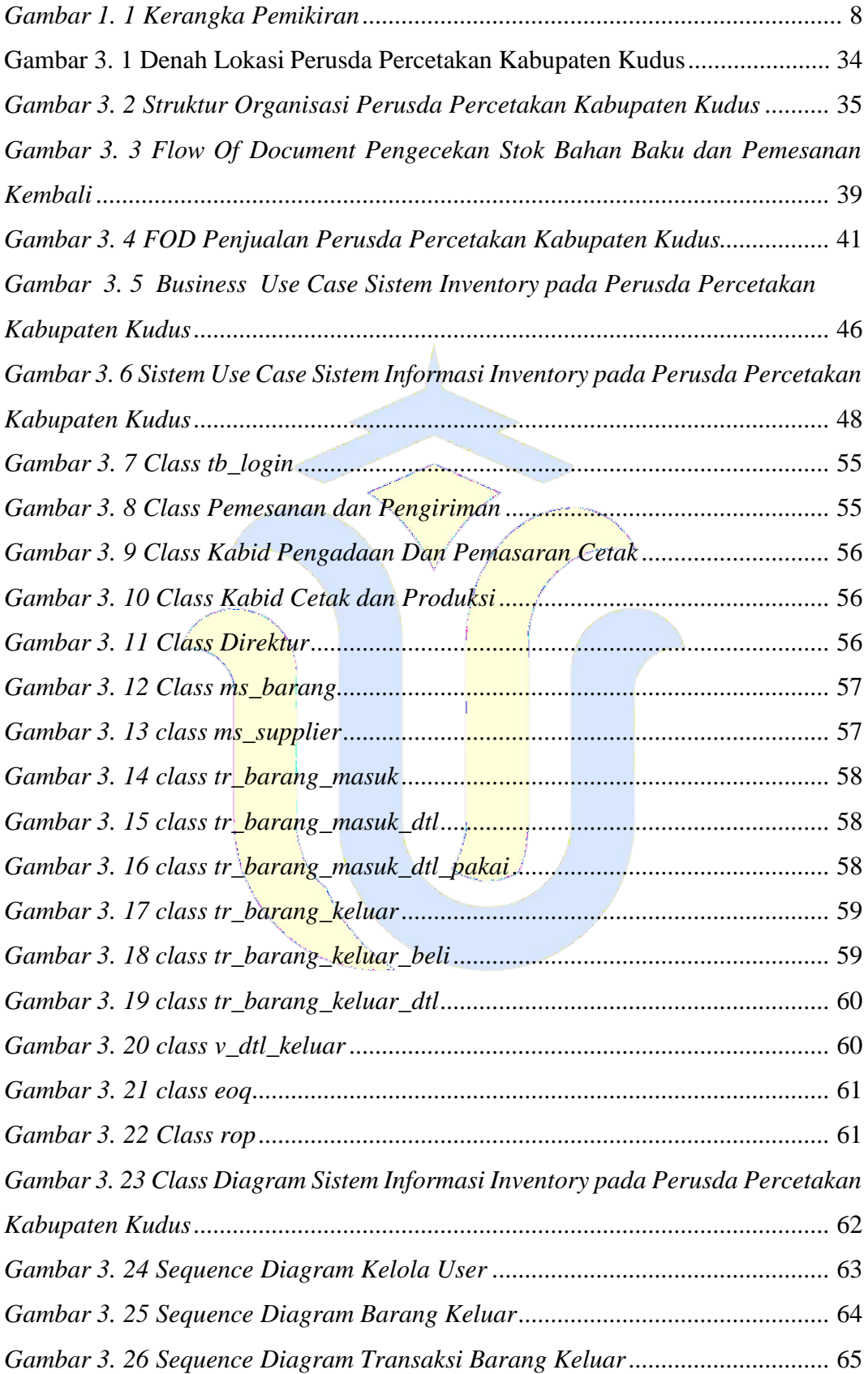

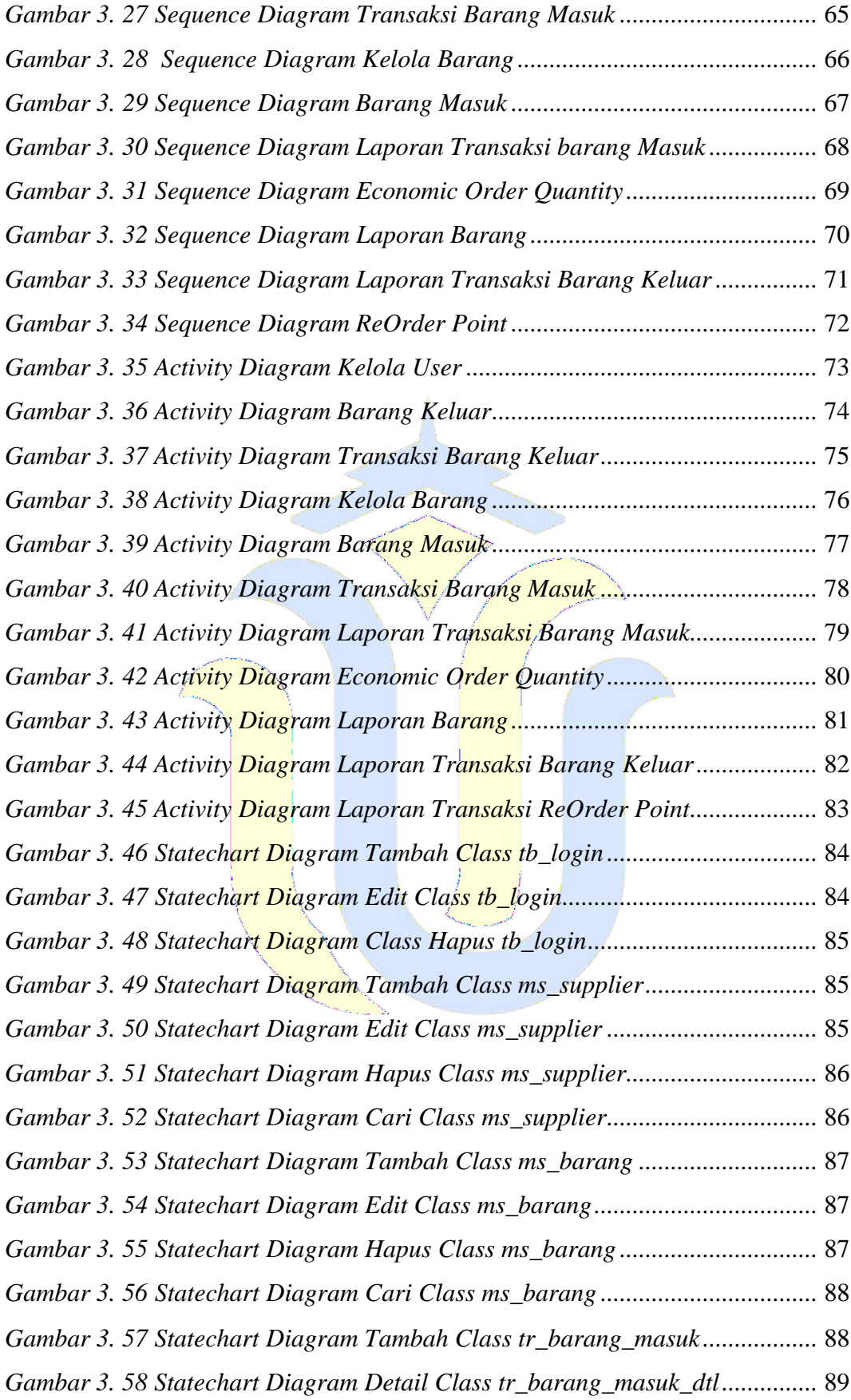

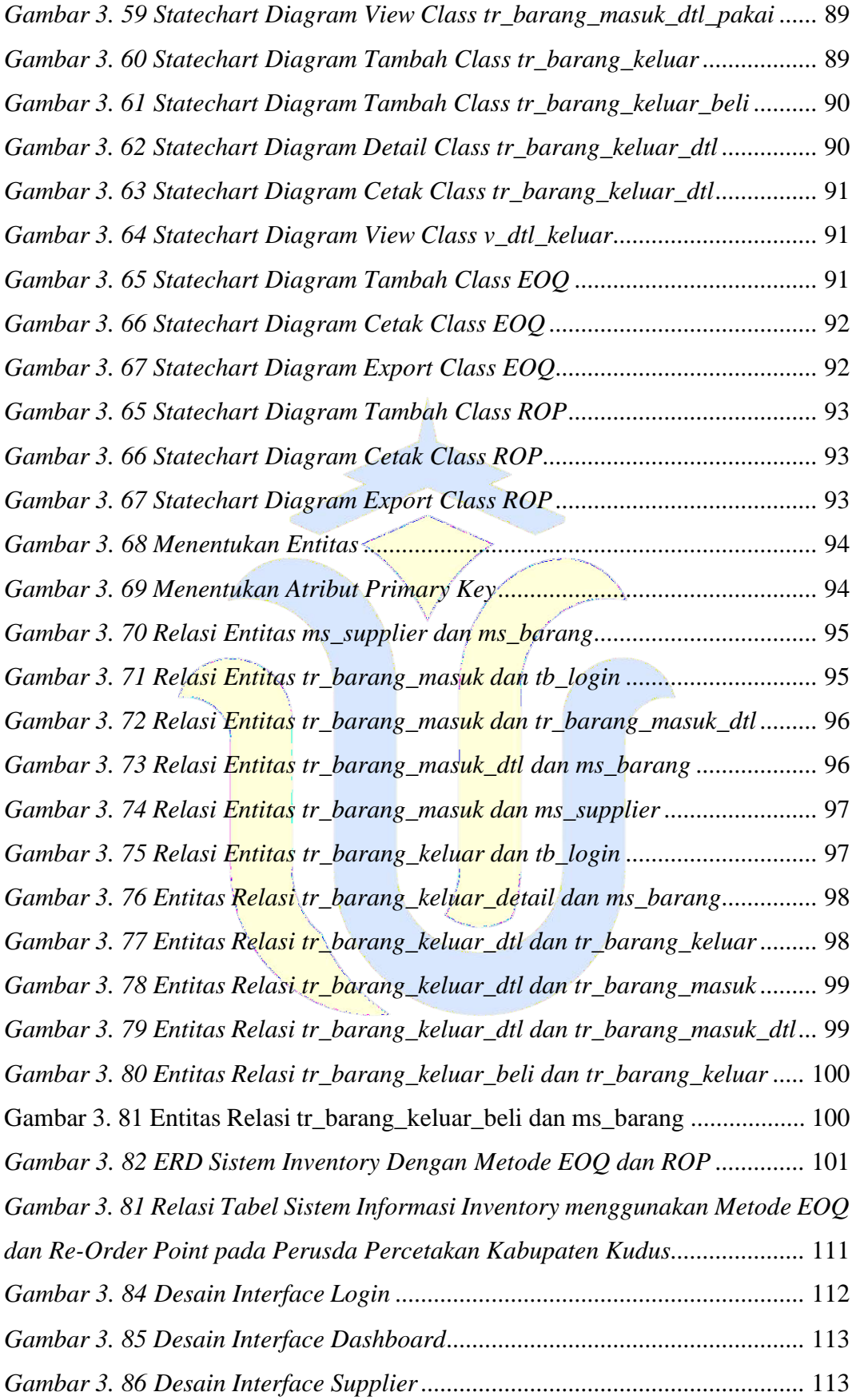

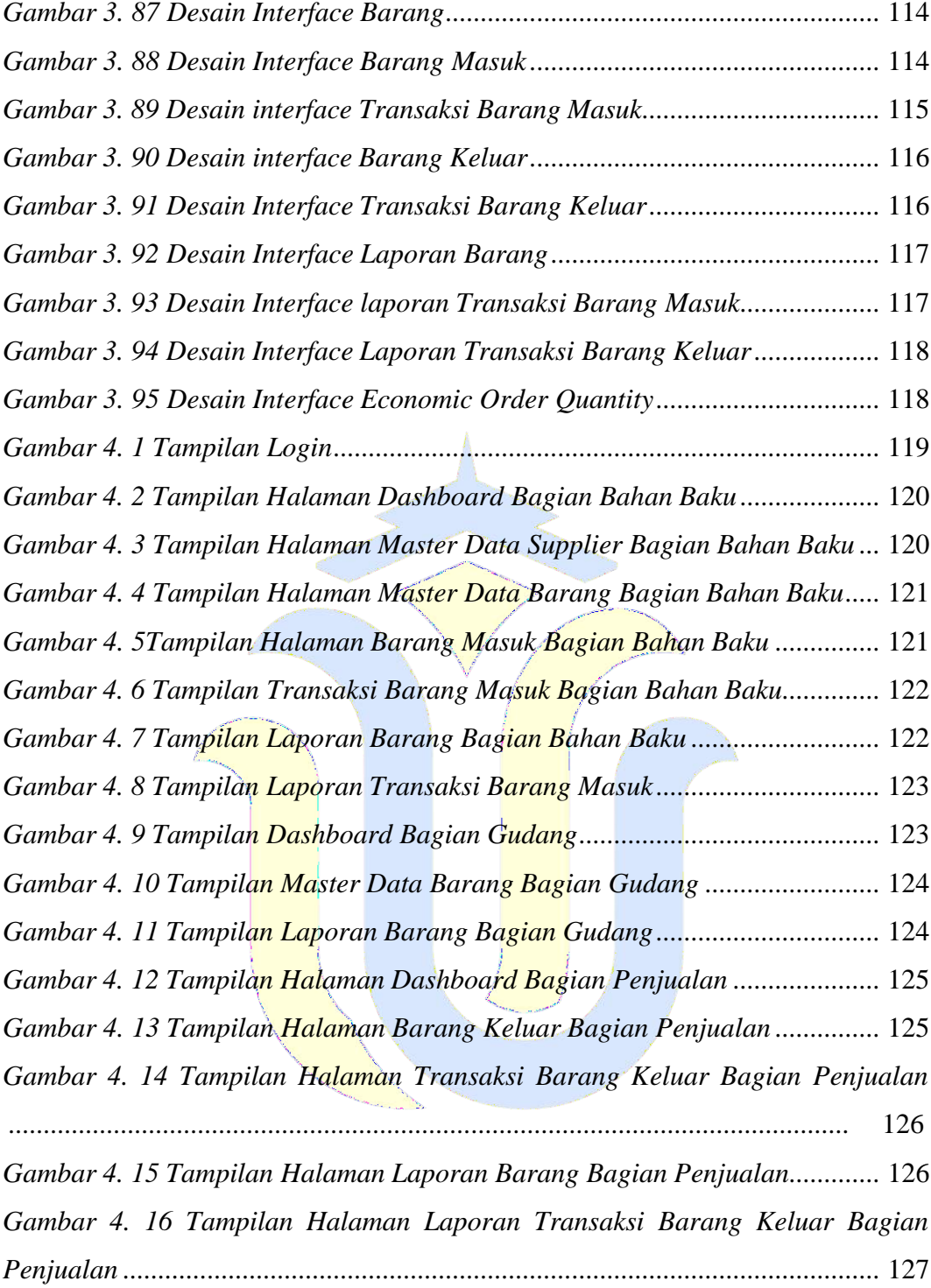

#### **DAFTAR TABEL**

<span id="page-18-0"></span>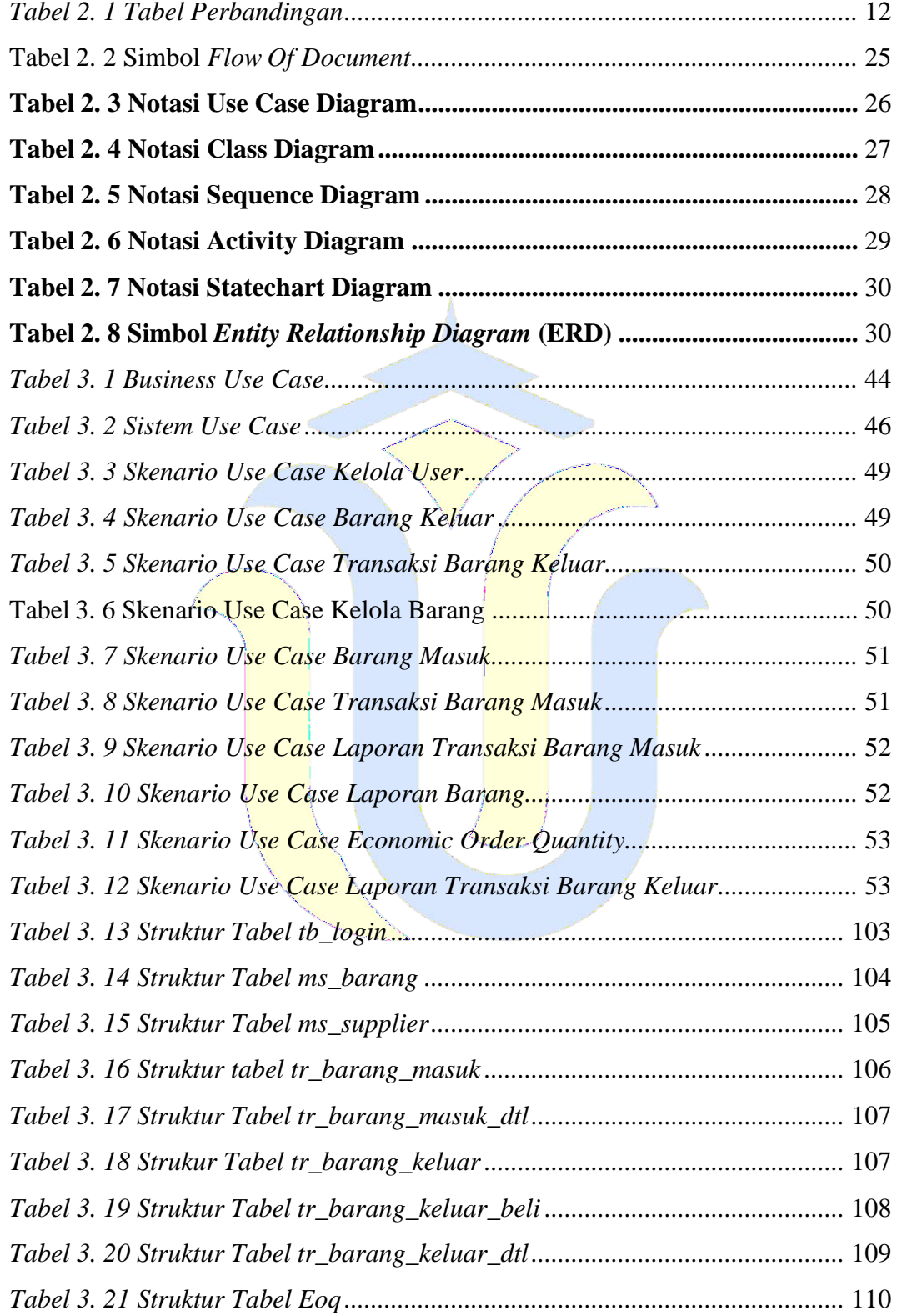

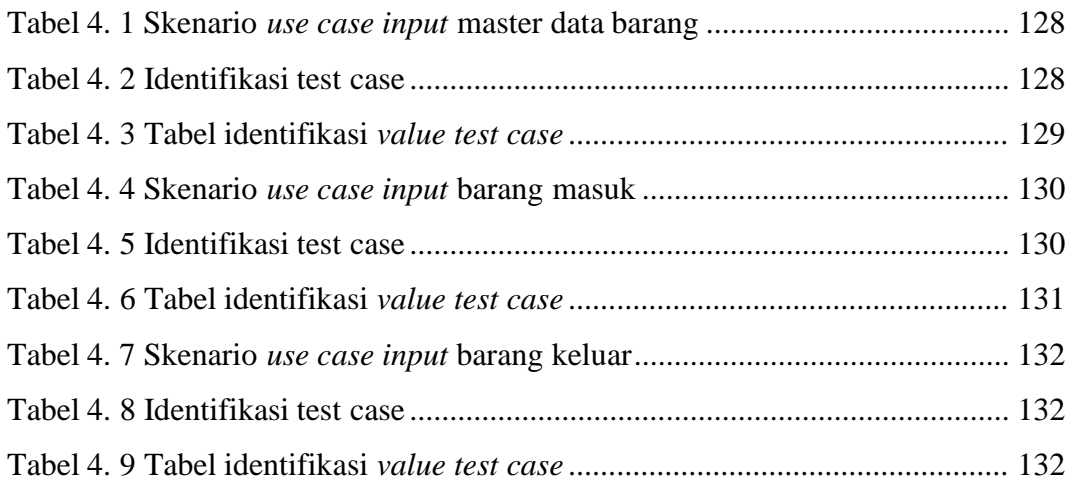

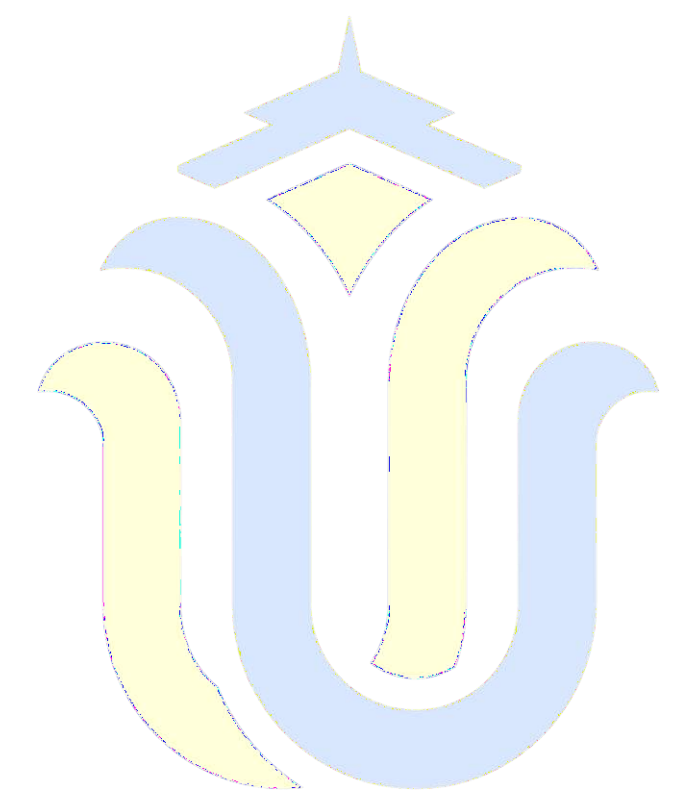

# **DAFTAR LAMPIRAN**

<span id="page-20-0"></span>Lampiran 1 Fotocopy Buku Bimibingan

Lampiran 2 Fotocoy Surat Balasan

Lampiran 3 Sertifikat KW

Lampiran 4 Trasnkip Nilai

Lampiran 5 Bukti Transfer

Lampiran 6 Fotocopy Berita Acara Sidang Proposal

Lampiran 7 Bukti Cek Plagiasi Penulisan Skripsi

Lampiran 8 Biodata Penulis